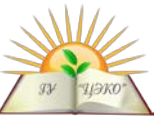

### **Единый государственный экзамен по ИНФОРМАТИКЕ и ИКТ**

# **Вариант № 1964**

### **Инструкция по выполнению работы**

Экзаменационная работа состоит из двух частей, включающих в себя 27 заданий. Часть 1 содержит 23 задания с кратким ответом. Часть 2 содержит 4 задания с развёрнутым ответом.

На выполнение экзаменационной работы по информатике и ИКТ отводится 3 часа 55 минут (235 минут).

Ответы к заданиям 1–23 записываются в виде числа, последовательности букв или цифр. Ответ запишите в поле ответа в тексте работы, а затем перенесите в бланк ответов № 1.

Ответ: 23 .

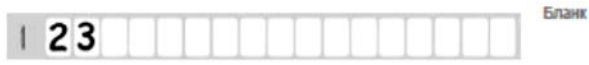

Задания 24–27 требуют развёрнутого решения. В бланке ответов № 2 укажите номер задания и запишите его полное решение.

Все бланки ЕГЭ заполняются яркими чёрными чернилами. Допускается использование гелевой, или капиллярной, или перьевой ручек.

При выполнении заданий можно пользоваться черновиком. Записи в черновике не учитываются при оценивании работы.

Баллы, полученные Вами за выполненные задания, суммируются. Постарайтесь выполнить как можно больше заданий и набрать наибольшее количество баллов.

### **Желаем успеха!**

В экзаменационных заданиях используются следующие соглашения:

1. Обозначения для логических связок (операций):

a) *отрицание* (инверсия, логическое НЕ) обозначается ¬ (например, ¬А);

b) *конъюнкция* (логическое умножение, логическое И) обозначается /\ (например,  $A \wedge B$ ) либо & (например,  $A \& B$ );

c) *дизъюнкция* (логическое сложение, логическое ИЛИ) обозначается \/ (например,  $A \lor B$ );

d) *следование* (импликация) обозначается → (например, А → В);

e) *тождество* обозначается ≡ (например, A ≡ B). Выражение A ≡ B истинно тогда и только тогда, когда значения A и B совпадают (либо они оба истинны, либо они оба ложны);

f) символ 1 используется для обозначения истины (истинного высказывания); символ 0 – для обозначения лжи (ложного высказывания).

2. Два логических выражения, содержащих переменные, называются *равносильными* (эквивалентными), если значения этих выражений совпадают при любых значениях переменных. Так, выражения  $A \rightarrow B$  и  $(\neg A)$   $\lor$   $B$ равносильны, а А  $\vee$  В и А  $\wedge$  В – нет (значения выражений разные, например, при  $A = 1$ ,  $B = 0$ ).

3. Приоритеты логических операций: инверсия (отрицание), конъюнкция (логическое умножение), дизъюнкция (логическое сложение), импликация

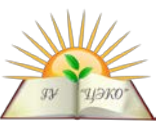

(следование), тождество. Таким образом,  $\neg A \wedge B \vee C \wedge D$  означает то же, что и  $((\neg A) \land B) \lor (C \land D).$ 

Возможна запись А  $\wedge$  В  $\wedge$  С вместо (А  $\wedge$  В)  $\wedge$  С.

То же относится и к дизъюнкции: возможна запись  $A \vee B \vee C$  вместо  $(A \vee B) \vee C$ .

4. Обозначения Мбайт и Кбайт используются в традиционном для информатики смысле - как обозначения единиц измерения, чьё соотношение с единицей «байт» выражается степенью двойки.

#### Часть 1

Ответами к заданиям 1-23 являются число, последовательность букв или цифр, которые следует записать в БЛАНК ОТВЕТОВ № 1 справа от номера соответствующего задания, начиная с первой клеточки, без пробелов, запятых и других дополнительных символов. Каждый символ пишите в отдельной клеточке в соответствии с приведёнными в бланке образцами.

Вычислите сумму чисел *х* и у, при  $x = D5_{16}$ ,  $y = 57_8$ . Результат представьте в лвоичной системе счисления. Ответ:

Символом F обозначено одно из указанных ниже логических выражений от трех аргументов: Х, Ү, Z. Дан фрагмент таблицы истинности выражения F:

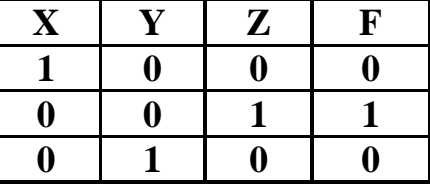

Какое выражение соответствует  $F$ ?

1)  $\neg X \land \neg Y \land Z$ 

2)  $X \wedge Y \wedge \neg Z$ 

3) 
$$
X \vee \neg Y \vee \neg Z
$$

4) 
$$
\neg X \lor \neg Y \lor Z
$$

Ответ:

Между населёнными пунктами А, В, С, D, Е, F построены дороги, протяжённость которых приведена в таблице. (Отсутствие числа в таблице означает, что прямой дороги между пунктами нет.)

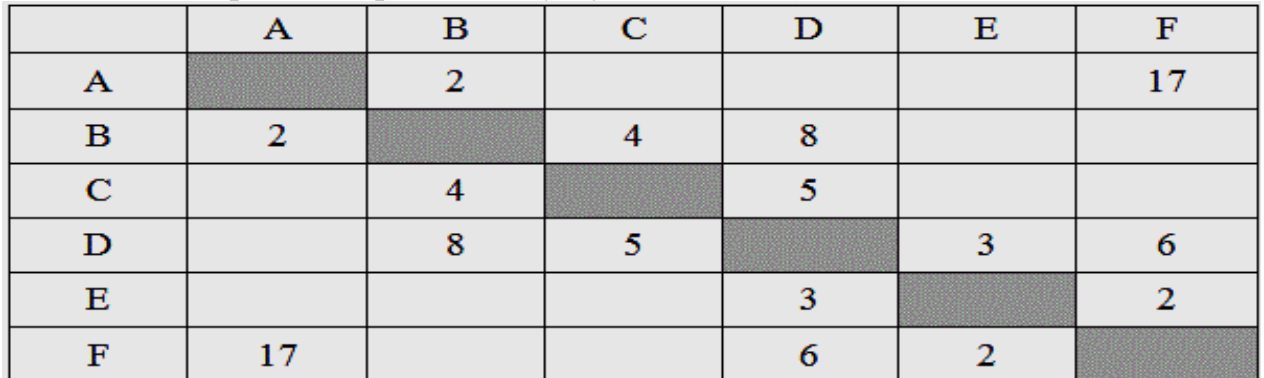

Определите длину кратчайшего пути между пунктами А и F (при условии, что передвигаться можно только по построенным дорогам).

Ответ: •

Ниже представлены две таблицы из базы данных. Каждая строка таблицы 2  $2017r$ вариант № 1964

1

 $\overline{2}$ 

3

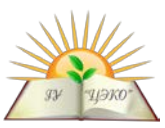

содержит информацию о ребёнке и об одном из его родителей. Информация представлена значением поля ID в соответствующей строке таблицы 1. Определите на основании приведённых данных фамилию и инициалы тёти Таран Н.Б. Пояснение: тётей считается сестра отиа или матери.

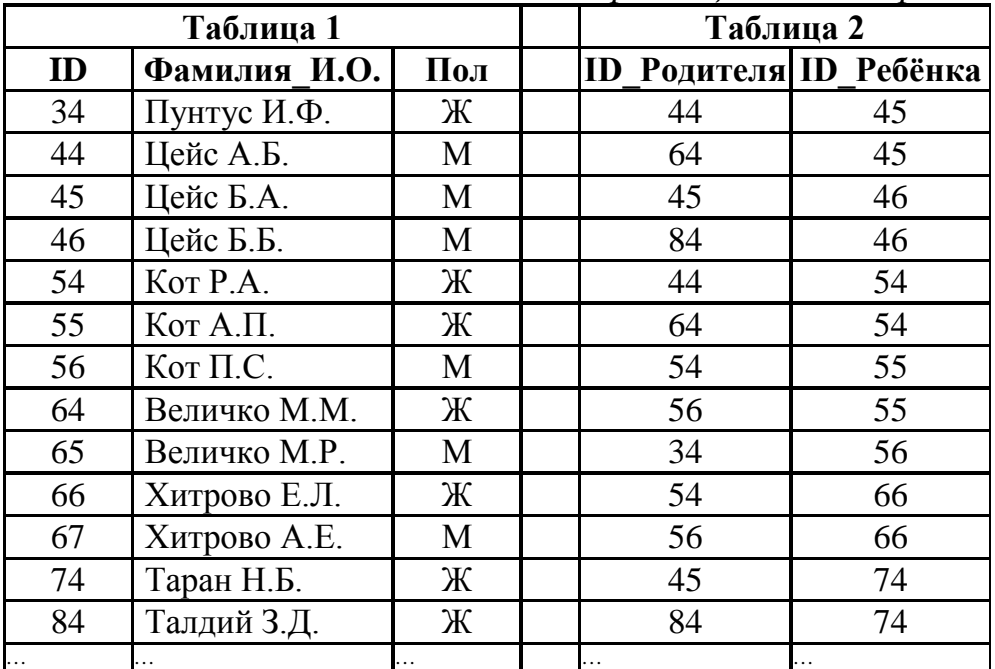

1) Пунтус  $M.\Phi$ . 2) Величко М.М. 3) Хитрово Е.Л. 4) Кот Р.А.

Ответ:

Для передачи данных по каналу связи используется 5-битовый код. Сообщение содержит только буквы А, Б и В, которые кодируются следующими кодовыми словами:  $A = 00000$ ,  $B = 10011$ ,  $B = 11100$ . При передаче возможны помехи. Однако некоторые ошибки можно попытаться исправить. Любые два из этих трёх кодовых слов отличаются друг от друга не менее чем в трёх позициях. Поэтому если при передаче слова произошла ошибка не более чем в одной позиции, то можно сделать обоснованное предположение о том, какая буква передавалась. (Говорят, что «код исправляет одну ошибку».) Например, если получено кодовое слово 11011, считается, что передавалась буква Б. (Отличие от кодового слова для Б только в одной позиции, для остальных кодовых слов отличий больше.) Если принятое кодовое слово отличается от кодовых слов для букв А, Б, В более чем в одной позиции, то считается, что произошла ошибка (она обозначается 'х'). Получено сообщение 11000 00001 11110 01001. Декодируйте это сообщение — выберите правильный вариант.

 $1)$  BAB<sub>b</sub>  $2)$  xxxx  $3)$  BAB $x$  $4)$  xABx Ответ:

6

5

У исполнителя Вычислителя лве команды, которым присвоены номера:

### 1. прибавь 3,

### 2. умножить на 2.

Первая из них прибавляет к числу на экране 3, вторая удваивает его. Запишите порядок команд в программе, которая преобразует число 5 в число 31 и содержит не более 5 команд. Указывайте лишь номера команд.

(Например, программа 2122 - это программа: умножить на 2.  $2017r$ вариант № 1964

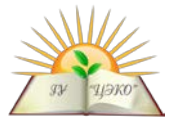

прибавить 3, умножить на 2, умножить на 2

преобразует число 3 в число 36) Ответ:

 $\overline{7}$ 

8

Дан фрагмент электронной таблицы:

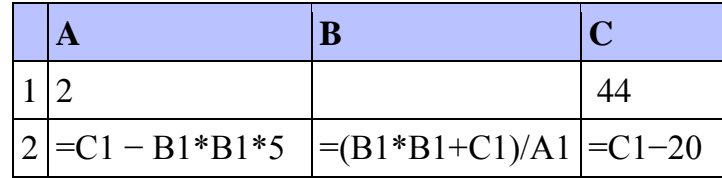

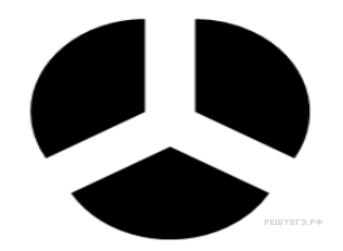

Какое целое число должно быть записано в ячейке В1, чтобы построенная после выполнения вычислений диаграмма по значениям диапазона ячеек А2:С2 соответствовала рисунку? Известно, что все значения диапазона А1:С2 имеют олин и тот же знак Ответ:

Запишите число, которое будет напечатано в результате выполнения следующей программы. Программа представлена на 4-х языках программирования.

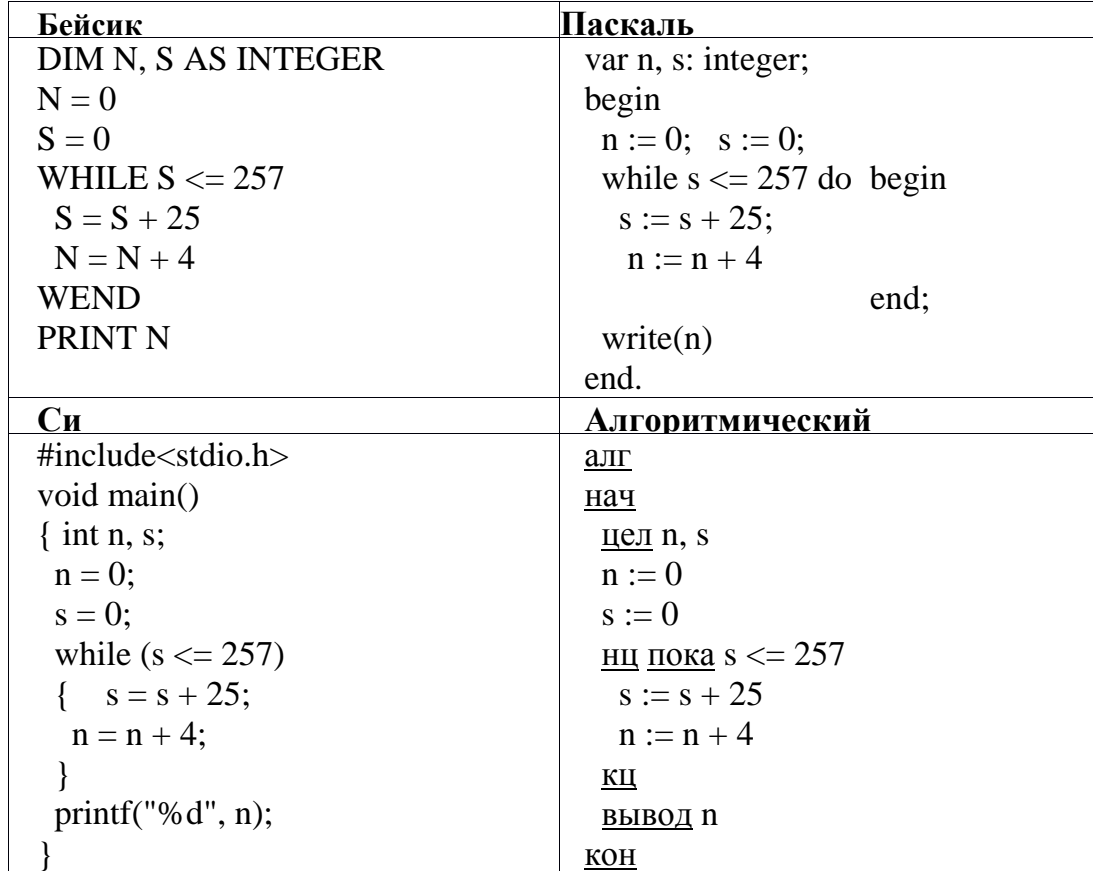

Ответ:

Музыкальный фрагмент был записан в формате моно, оцифрован и сохранён в виде файла без использования сжатия данных. Размер полученного файла - 30 Мбайт. Затем тот же музыкальный фрагмент был записан повторно в формате стерео (двухканальная запись) и оцифрован с разрешением в 2 раза выше и частотой дискретизации в 5 раз меньше, чем в первый раз. Сжатие данных не производилось. Укажите размер файла в Мбайт, полученного при повторной

 $\boldsymbol{Q}$ 

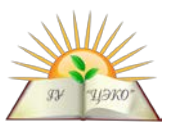

записи. В ответе запишите только целое число, единицу измерения писать не нужно. Ответ:

10

Все 5-буквенные слова, составленные из букв Р, О, К, записаны в алфавитном порядке и пронумерованы. Вот начало списка: 1. ККККК

Ниже на четырех языках программирования записана рекурсивная функция

- 2. KKKKO
	- 3. KKKKP
	- 4. KKKOK

. . . . . .

Запишите слово, которое стоит под номером 182. Ответ:

11

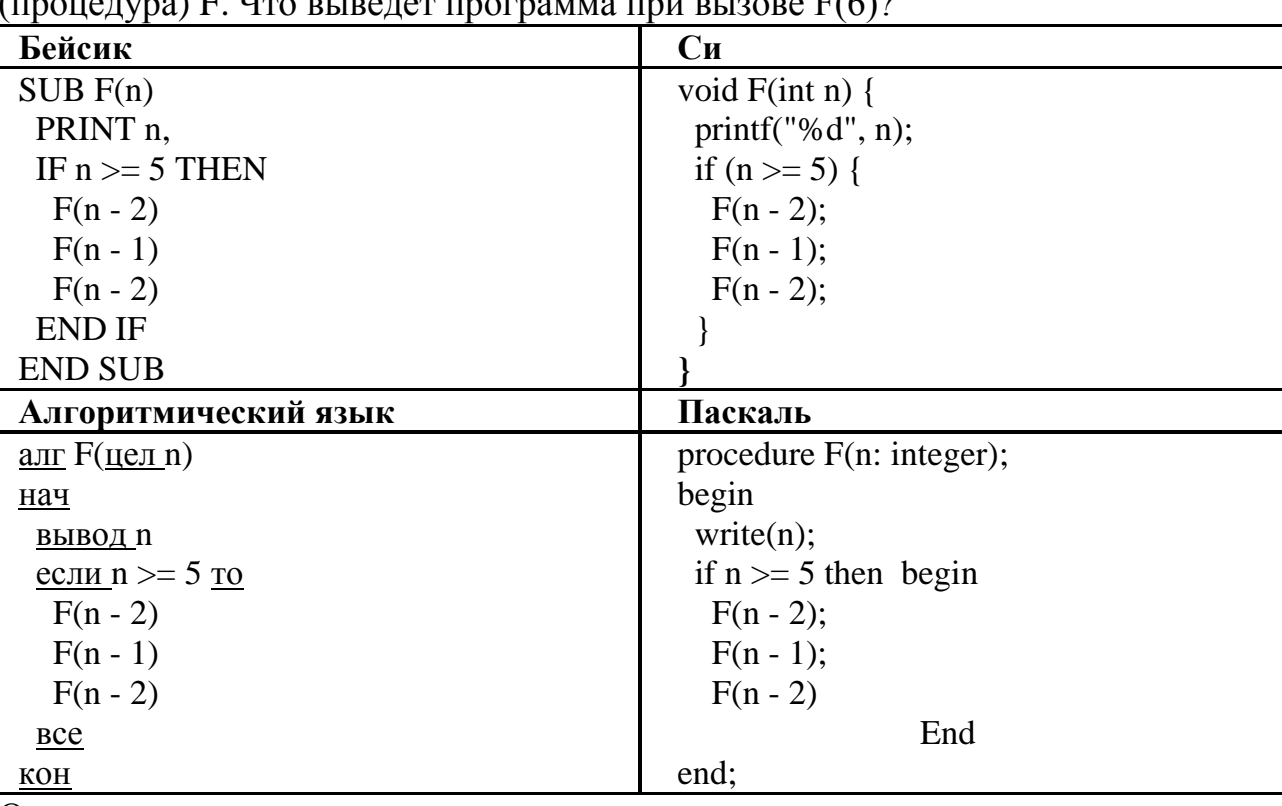

Ответ:

12

В терминологии сетей ТСР/IР маска сети — это двоичное число, меньшее  $2^{32}$ . в маске сначала (в старших разрядах) стоят единицы, а затем с некоторого места нули. Маска определяет, какая часть IP-адреса узла сети относится к адресу сети, а какая — к адресу самого узла в этой сети. Обычно маска записывается по тем же правилам, что и IP-адрес — в виде четырёх байт, причём каждый байт записывается в виде десятичного числа. Адрес сети получается в результате применения поразрядной конъюнкции к заданному IP-адресу узла и маске. Например, если IP-адрес узла равен 231.32.255.131, а маска равна 255.255.240.0, то адрес сети равен 231.32, 240.0.

Для узла с IP-адресом 224.128.114.142 адрес сети равен 224.128.64.0. Чему равен третий слева байт маски? Ответ запишите в виде десятичного числа. Ответ:

При регистрации в компьютерной системе каждому пользователю выдаётся 13 пароль, состоящий из 15 символов и содержащий только символы 3, В, У, К, И  $2017r$ вариант № 1964

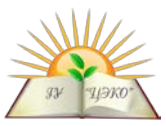

(таким образом, используется 5 различных символов). Каждый такой пароль в компьютерной программе записывается минимально возможным и одинаковым целым количеством байт (при этом используют посимвольное кодирование и все символы кодируются одинаковым и минимально возможным количеством бит). Определите объём памяти в байтах, отводимый этой программой для записи 60 паролей. В ответе запишите только целое число - количество байт. Ответ:

Исполнитель Редактор получает на вход строку цифр и преобразовывает её.

14

Редактор может выполнять две команды, в обеих командах *и* и *и* обозначают цепочки цифр.

 $\mathbf{A}$ заменить  $(v, w)$ .

Эта команда заменяет в строке первое слева вхождение цепочки *у* на цепочку *w*. Например, выполнение команды заменить (111, 27) преобразует строку 05111150 в строку 0527150. Если в строке нет вхождений цепочки  $v$ , то выполнение команды заменить  $(v, w)$  не меняет эту строку.

**НАШЛОСЬ**  $(v)$ .  $\bf{E}$ )

Эта команда проверяет, встречается ли цепочка и в строке исполнителя Редактор. Если она встречается, то команда возвращает логическое значение «истина», в противном случае возвращает значение «ложь». Строка исполнителя при этом не изменяется.

```
Цикл
```
ПОКА условие

последовательность команд

КОНЕЦ ПОКА выполняется, пока условие истинно.

В конструкции

ЕСЛИ условие

ТО команда1

ИНАЧЕ команда2

КОНЕЦ ЕСЛИ

выполняется команда1 (если условие истинно) или команда2 (если условие ложно).

Какая строка получится в результате применения приведённой ниже программы к строке, состоящей из 84 идущих подряд цифр 8? В ответе запишите полученную строку.

НАЧАЛО

ПОКА нашлось (777) ИЛИ нашлось (888)

ЕСЛИ нашлось (777)

ТО заменить (777, 8)

ИНАЧЕ заменить (888, 7)

КОНЕЦ ЕСЛИ

КОНЕЦ ПОКА

**KOHELI** 

Ответ:

На рисунке - схема дорог, связывающих города А, Б, В, Г, Д, Е, Ж, И, К, Л. По каждой

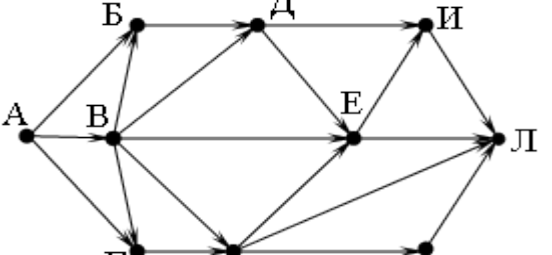

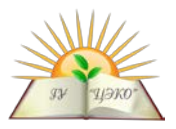

дороге можно двигаться только в одном направлении, указанном стрелкой. Сколько существует различных путей из города А в город Л? Ответ:

Значение арифметического выражения:  $9^7 + 3^{12} - 3 - 3$ аписали в системе **16** счисления с основанием 3. Сколько цифр «2» содержится в этой записи? Ответ:

В языке запросов поискового сервера для обозначения логической операции «ИЛИ» используется символ «|», а для обозначения логической операции «И» — символ «&». В таблице приведены запросы и количество найденных по ним страниц некоторого сегмента сети Интернет.

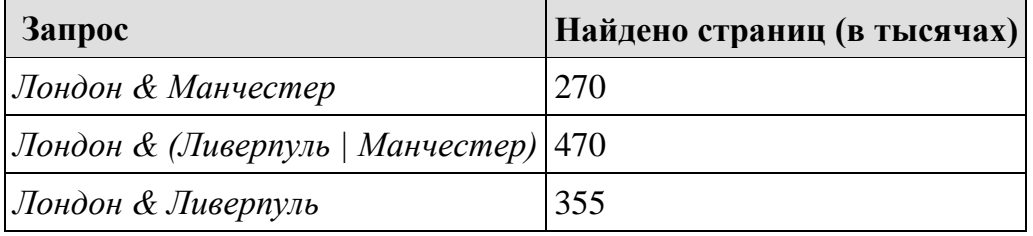

Какое количество страниц (в тысячах) будет найдено по запросу

Лондон & Ливерпуль & Манчестер? Считается, что все запросы выполнялись практически одновременно, так что набор страниц, содержащих все искомые слова, не изменялся за время выполнения запросов. Ответ:

На числовой прямой даны два отрезка:  $P = [10, 20]$  и  $Q = [15, 25]$ . Выберите 18 такой отрезок A, что формула( $(x \in A) \rightarrow (x \in P)$ ) V  $(x \in Q)$  тождественно истинна, то есть принимает значение 1 при любом значении переменной х.  $1)$  [10, 15]  $2)$  [10, 30]  $3)$  [8, 22]  $(4)$  [8, 30] Ответ: .

В программе используется одномерный целочисленный массив А с индексами от 0 до 9. Значения элементов равны 9, 8, 7, 6, 5, 4, 3, 2, 1, 0 соответственно, т.е.  $A[0] = 9, A[1] = 8$  и т.д. Определите значение переменной с после выполнения следующего фрагмента этой программы.

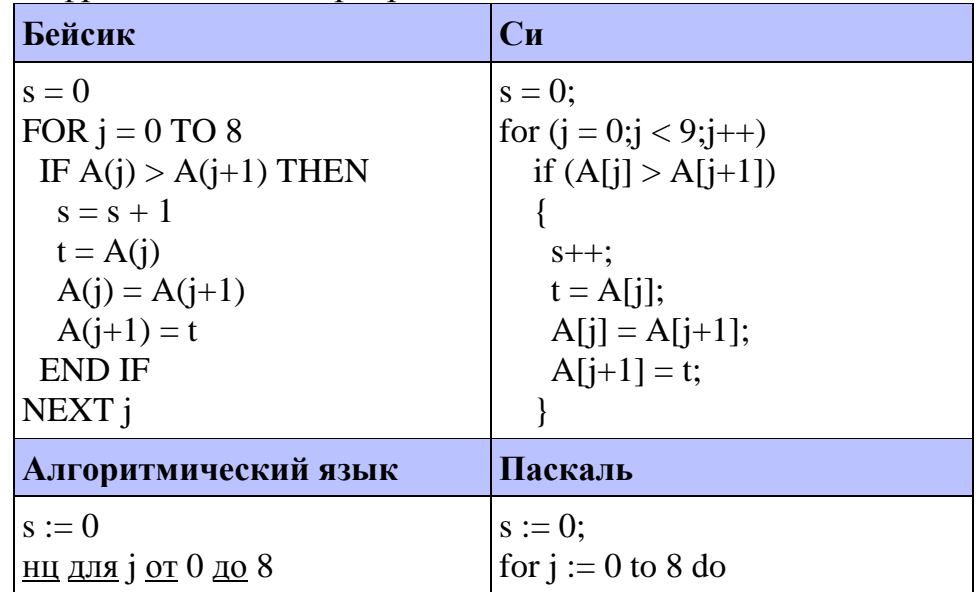

17

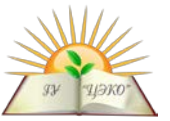

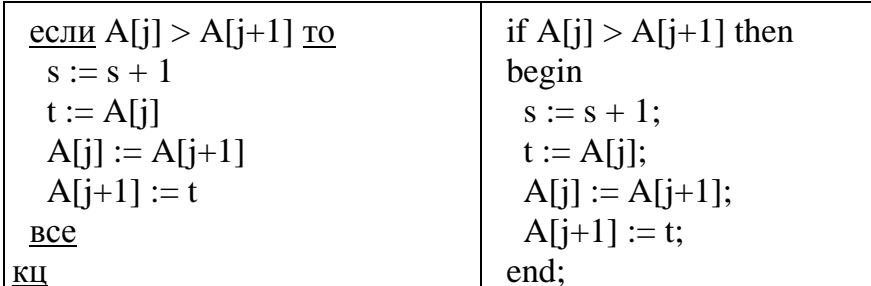

Ответ:

20

Ниже на четырёх языках записан алгоритм. Получив на вход число х, этот алгоритм печатает два числа: а и b. Укажите наибольшее из таких чисел х, при вводе которых алгоритм печатает сначала 3, а потом опять 3. Допускается диапазон значений для величин целого типа: от  $-2^{31}$  до  $2^{31} - 1$ .

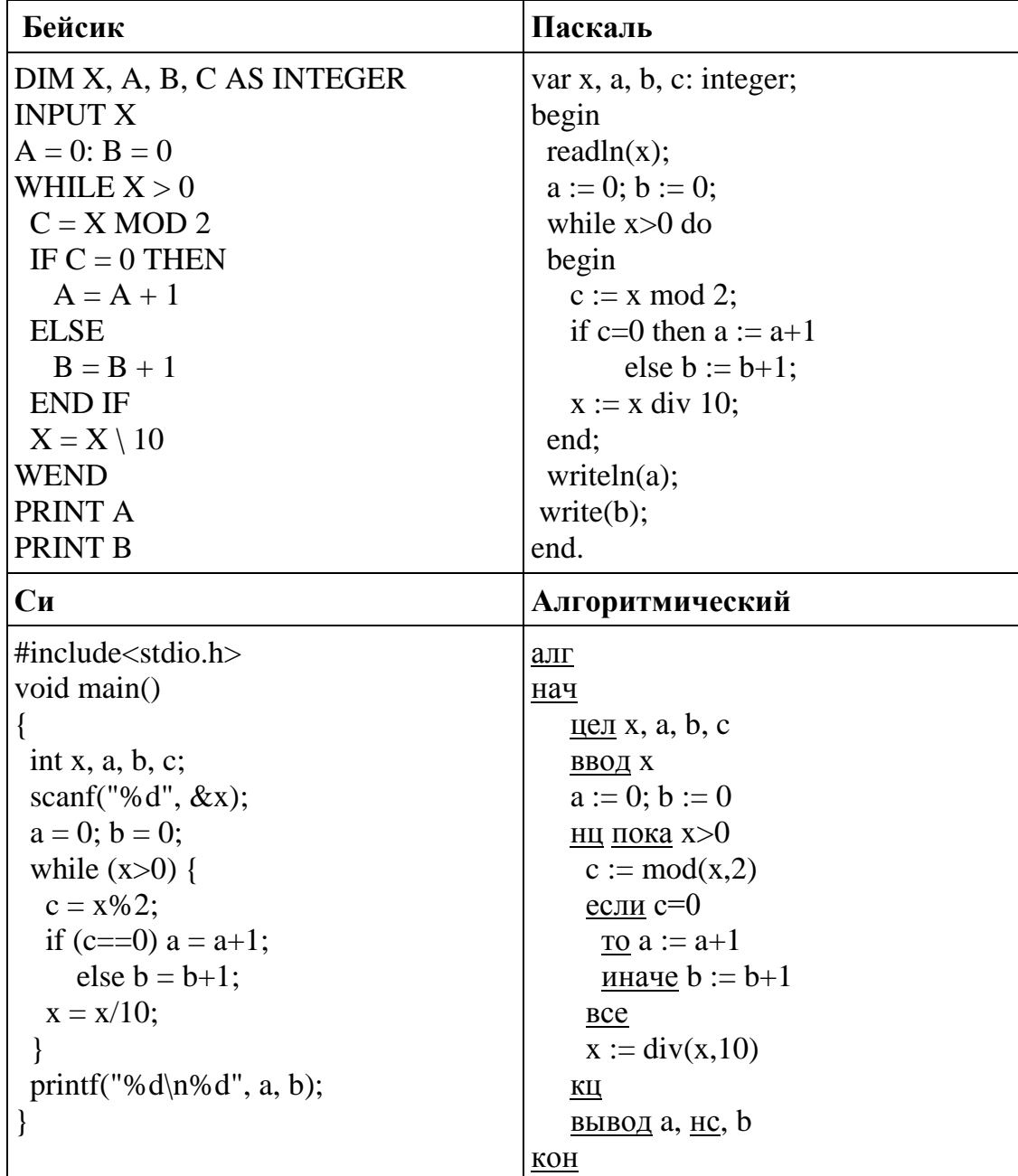

Ответ:

Напишите в ответе наименьшее значение входной переменной  $k$ , при котором программа выдаёт тот же ответ, что и при входном значении  $k = 27$ .

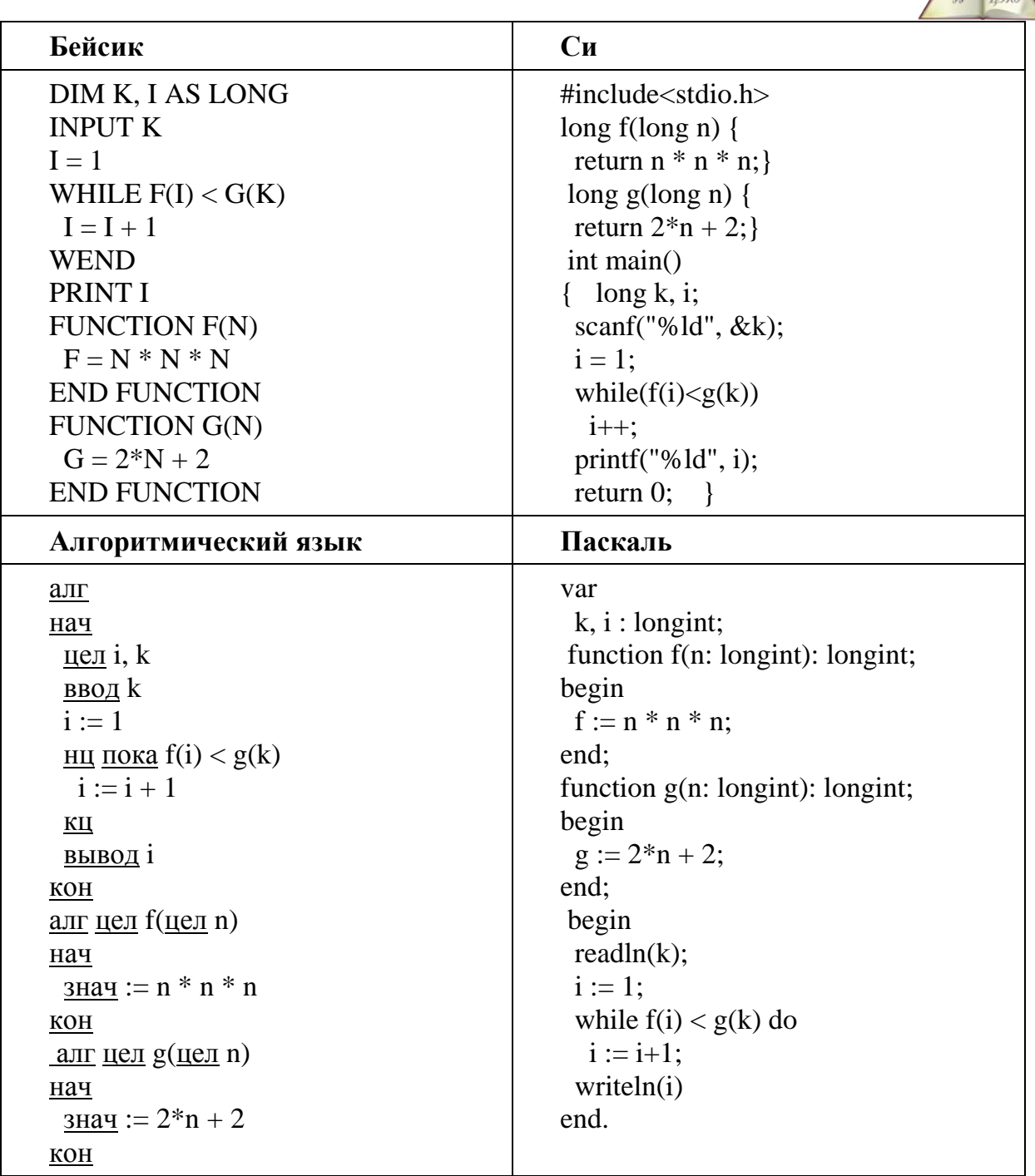

22

23

У исполнителя Утроитель две команды, которым присвоены номера:

### 1) прибавь 1, 2) умножь на 3.

Первая из них увеличивает число на экране на 1, вторая утраивает его. Программа для Утроителя - это последовательность команд.

Сколько существует программ, которые число 3 преобразуют в число 37? Ответ:

Сколько существует различных наборов значений логических переменных  $x_1$ ,  $x_2, \ldots x_6, y_1, y_2, \ldots y_6$ , которые удовлетворяют всем перечисленным условиям?  $(x_1 \vee y_1) \rightarrow (x_2 \wedge y_2) = 0$  $(x_2 \vee y_2) \rightarrow (x_3 \wedge y_3) = 0$ 

$$
(x_5 \vee y_5) \rightarrow (x_6 \wedge y_6) = 0
$$

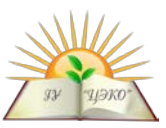

В ответе не нужно перечислять все различные наборы значений переменных  $x_1, x_2, ... x_6, y_1, y_2, ... y_6$ , при которых выполнена данная система равенств. В качестве ответа Вам нужно указать количество таких наборов. Ответ:

Не забудьте перенести все ответы в бланк ответов № 1 в соответствии с инструкцией по выполнению работы.

## Часть 2

Для записи ответов на задания этой части (24-27) используйте БЛАНК ОТВЕТОВ № 2. Запишите сначала номер задания (24, 25 и т. д.), а затем полное решение. Ответы записывайте чётко и разборчиво.

24

На обработку поступает натуральное число, не превышающее  $10^9$ . Нужно написать программу, которая выводит на экран количество цифр этого числа, кратных 4. Если в числе нет цифр, кратных 4, требуется на экран вывести «NO». Программист написал программу неправильно.

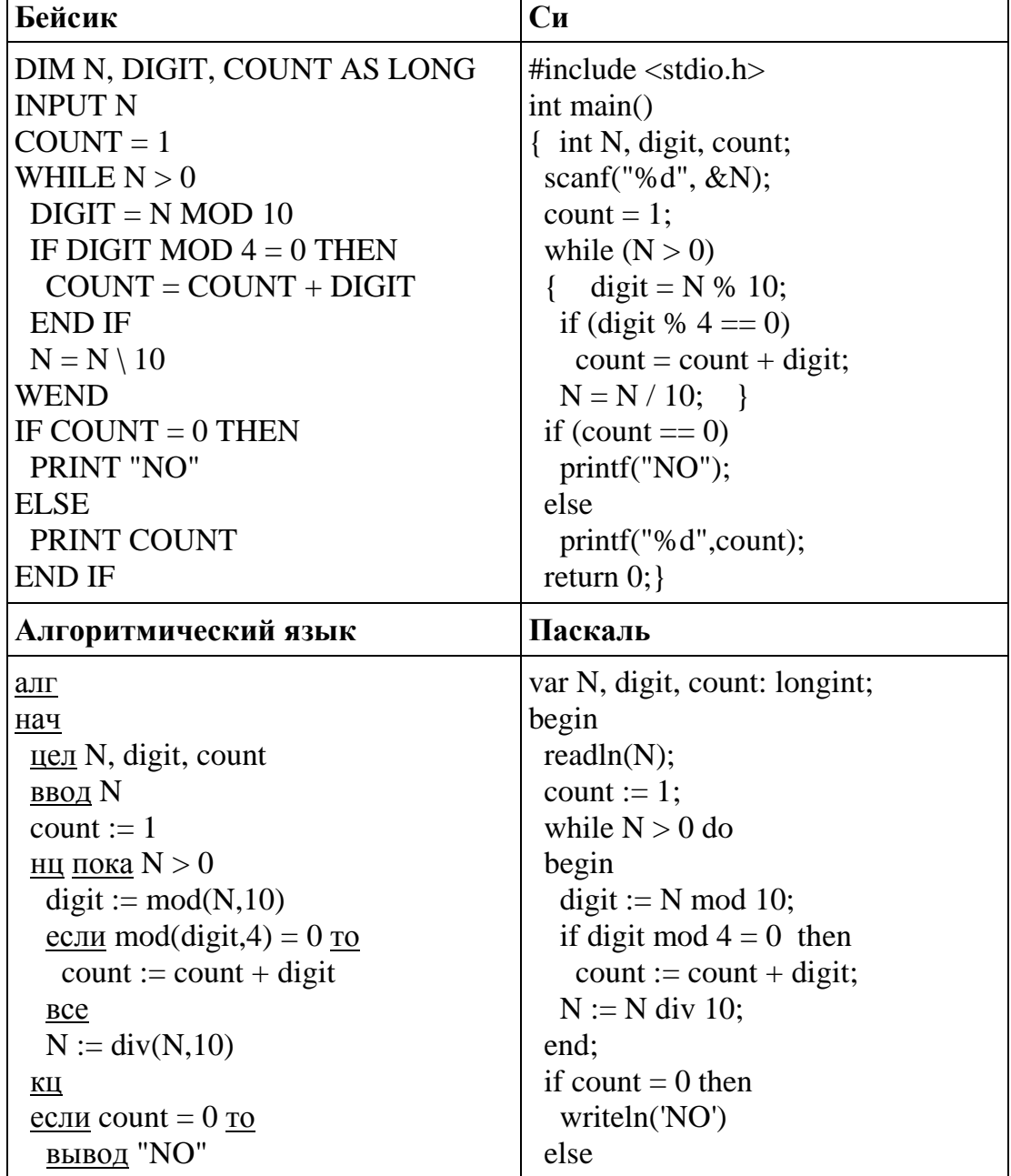

Напоминание: 0 делится на любое натуральное число.

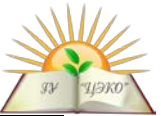

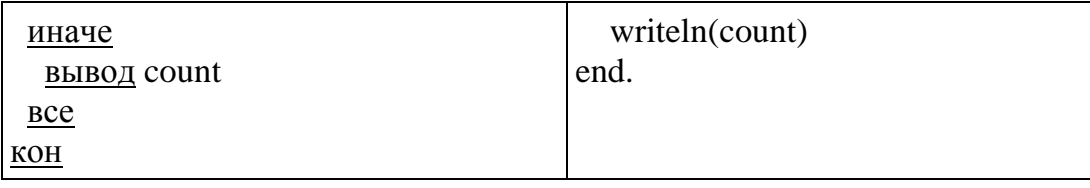

Последовательно выполните следующее.

1. Напишите, что выведет эта программа при вводе числа 132.

2. Приведите пример такого трёхзначного числа, при вводе которого программа вылаёт верный ответ.

3. Найдите все ошибки в этой программе (их может быть одна или несколько). Известно, что каждая ошибка затрагивает только одну строку и может быть исправлена без изменения других строк. Для каждой ошибки:

1) выпишите строку, в которой сделана ошибка;

2) укажите, как исправить ошибку, т.е. приведите правильный вариант строки.

Достаточно указать ошибки и способ их исправления для одного языка программирования. Обратите внимание, что требуется найти ошибки  $\overline{B}$ имеющейся программе, а не написать свою, возможно, использующую другой алгоритм решения. Исправление ошибки должно затрагивать только строку, в которой находится ошибка.

Дан целочисленный массив из 20 элементов. Элементы массива могут принимать целые значения от -10 000 до 10 000 включительно. Опишите на естественном языке или на одном из языков программирования алгоритм, позволяющий найти и вывести минимальное значение среди положительных элементов массива, кратных 5. Если в исходном массиве нет элемента, значение которого положительно и делится на 5, то вывести сообщение «Не найдено». Исходные данные объявлены так, как показано ниже на примерах программирования. Запрещается использовать ЛЛЯ некоторых языков переменные, не описанные ниже, но разрешается не использовать некоторые из описанных переменных.

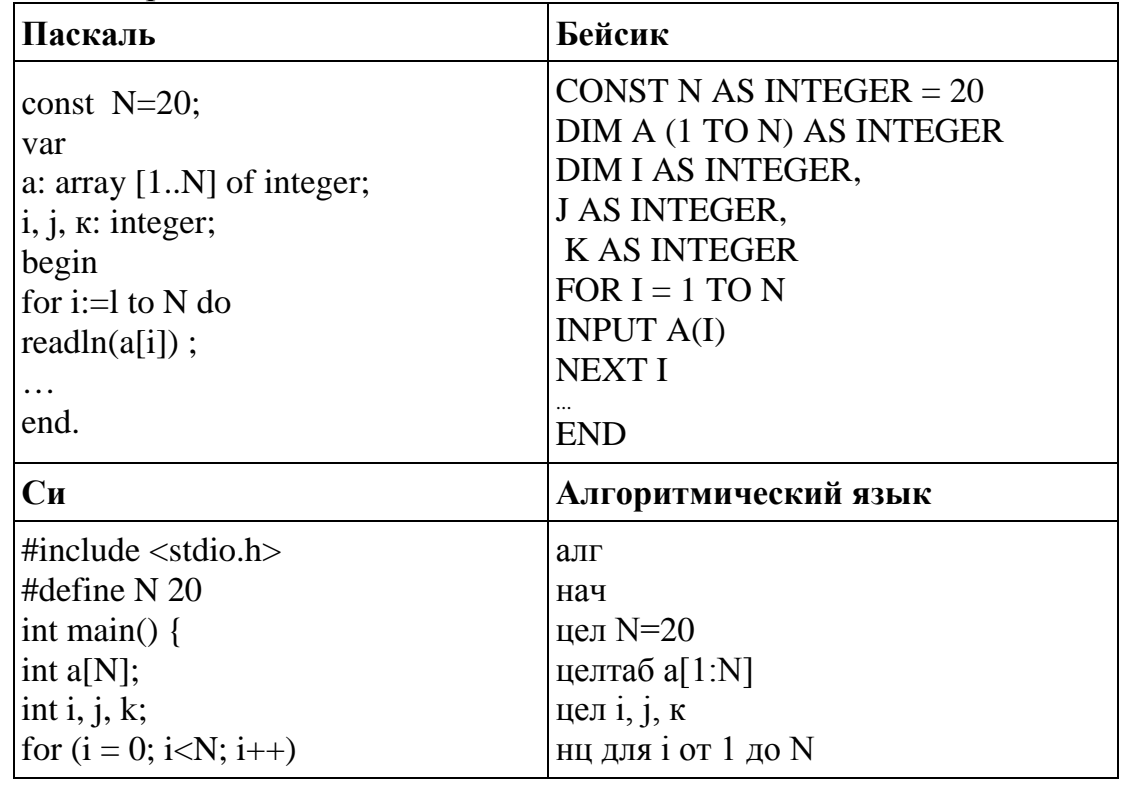

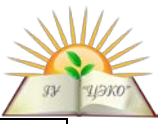

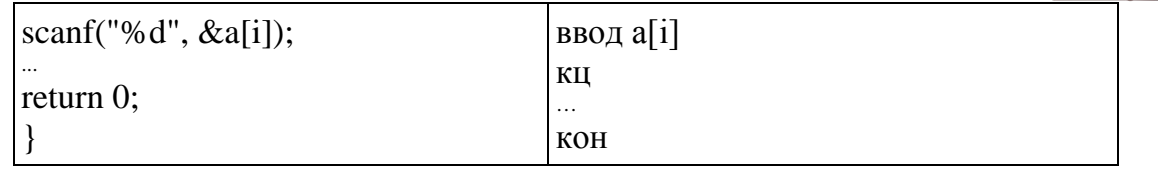

В качестве ответа Вам необходимо привести фрагмент программы (или описание алгоритма на естественном языке), который должен находиться на месте многоточия. Вы можете записать решение также на другом языке программирования (укажите название и используемую версию) или в виде блок-схемы. В этом случае Вы должны использовать те же самые исходные данные и переменные, какие были предложены в условии.

Два игрока, Петя и Ваня, играют в следующую игру. Перед игроками лежит куча камней. Игроки ходят по очереди, первый ход делает Петя. За один ход игрок может добавить в кучу один камень или увеличить количество камней в куче в два раза. Например, имея кучу из 15 камней, за один ход можно получить кучу из 16 или 30 камней. У каждого игрока, чтобы делать ходы, есть неограниченное количество камней. Игра завершается в тот момент, когда количество камней в куче становится не менее 29. Победителем считается игрок, сделавший последний ход, то есть первым получивший кучу, в которой будет 29 или больше камней. В начальный момент в куче было  $S$  камней,  $1 \leq S \leq 28$ .

Будем говорить, что игрок имеет выигрышную стратегию, если он может

выиграть при любых ходах противника. Описать стратегию игрока - значит описать, какой ход он должен сделать в любой ситуации, которая ему может встретиться при различной игре противника.

Выполните следующие задания. Во всех случаях обосновывайте свой ответ.

Задание 1. а) Укажите все такие значения числа S, при которых Петя может выиграть в один ход. Обоснуйте, что найдены все нужные значения S, и укажите выигрывающий ход для каждого указанного значения S.

б) Укажите такое значение S, при котором Петя не может выиграть за один ход, но при любом ходе Пети Ваня может выиграть своим первым ходом. Опишите выигрышную стратегию Вани.

Задание 2. Укажите два таких значения S, при которых у Пети есть выигрышная стратегия, причём:

- Петя не может выиграть за один ход;

- Петя может выиграть своим вторым ходом независимо от того, как будет холить Ваня

Для указанного значения S опишите выигрышную стратегию Пети.

Задание 3. Укажите значение S, при котором:

- у Вани есть выигрышная стратегия, позволяющая ему выиграть первым или вторым ходом при любой игре Пети;

- у Вани нет стратегии, которая позволит ему гарантированно выиграть первым ходом.

Для указанного значения S опишите выигрышную стратегию Вани. Постройте дерево всех партий, возможных при этой выигрышной стратегии Вани (в виде рисунка или таблицы). На рёбрах дерева указывайте, кто делает ход; в узлах количество камней в куче.

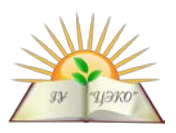

На ускорителе для большого числа частиц производятся замеры скорости каждой из них. Скорость частицы - это целое число (положительное, отрицательное или 0). Частиц, скорость которых измерена, может быть очень много, но не может быть меньше трёх. Скорости всех частиц различны. В серии обязательно присутствует хотя бы одна частица с отрицательной скоростью. При обработке результатов в каждой серии эксперимента отбирается основное множество скоростей. Это такое непустое подмножество скоростей частиц (в него могут войти как скорость одной частицы, так и скорости всех частиц серии), для которого произведение скоростей является минимальным среди всех возможных подмножеств. При нахождении произведения знак числа учитывается. Если есть несколько таких множеств, то берётся то, которое содержит наибольшее количество элементов. Вам предлагается написать эффективную, в том числе по используемой памяти, программу (укажите используемую версию языка программирования), которая будет обрабатывать результаты эксперимента, находя основное множество. Перед текстом программы кратко опишите используемый Вами алгоритм решения задачи.

На вход программе в первой строке подаётся количество частиц *N*. В каждой из последующих  $N$  строк записано одно целое число, по абсолютной величине не превышающее  $10^9$ . Все *N* чисел различны.

Пример входных данных: 5 123  $\overline{2}$  $-1000$  $\overline{0}$ 10 Программа должна вывести в порядке возрастания номера частиц, скорости которых принадлежат основному множеству данной серии. Нумерация частиц ведётся с единицы.

Пример выходных данных для приведённого выше примера входных данных: 1235